**Department of Statistics Faculty of Science Yarmouk University**

# SATS 101 Introduction to Probability and Statistics

# Yarmouk University

# Second Semester 2009/2010

Done by: Osama Alkhoun Mobile: 0796484613

### Chapter 3 Describing Bivariate Data

#### **Bivariate Data**

When two variables are measured on a single experimental unit, the resulting data are called **Bivariate data.**

- You can describe each variable individually, and you can also explore the **relationship** between the two variables.
- Bivariate data can be described with
	- **Graphs**
		- **Numerical Measures**

#### **Graphs for Qualitative Variables**

When at least one of the variables is qualitative, you can use comparative pie charts or bar charts.

#### **Two Quantitative Variables**

When both of the variables are quantitative, call one variable *x* and the other *y*. A single measurement is a pair of numbers  $(x, y)$  that can be plotted using a two-dimensional graph called a **scatterplot. Describing the Scatterplot**

## • What **pattern** or **form** do you see?

- - Straight line upward or downward
	- Curve or no pattern at all
- How **strong** is the pattern?
	- Strong or weak
	- Are there any **unusual observations**?
		- Clusters or outliers

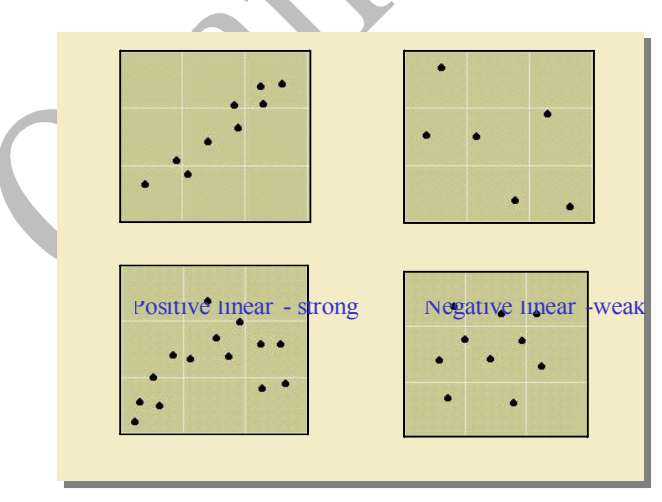

Curvilinear No relationship

#### **Numerical Measures for Two Quantitative Variables**

• Assume that the two variables *x* and *y* exhibit a **linear pattern** or **form**.

There are two numerical measures to describe

– The **form** of the relationship.

#### **The Correlation Coefficient**

• The strength and direction of the relationship between *x* and *y* are measured using the **correlation coefficient,** *r***.**

$$
r = \frac{s_w}{s_x s_y} \text{ where } s_w = \frac{\sum x_i y_i - \frac{(\sum x_i)(\sum y_i)}{n}}{n-1}
$$

- $s_x$  = standard deviation of the *x*'s
- $s_y$  = standard deviation of the *y*'s

**Example**

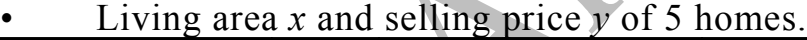

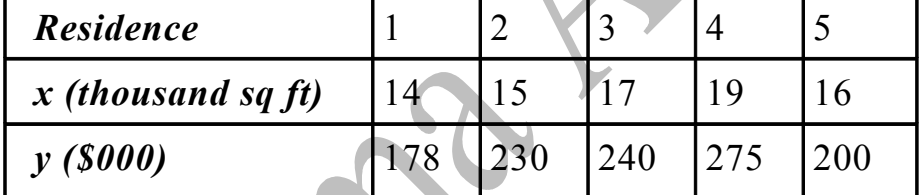

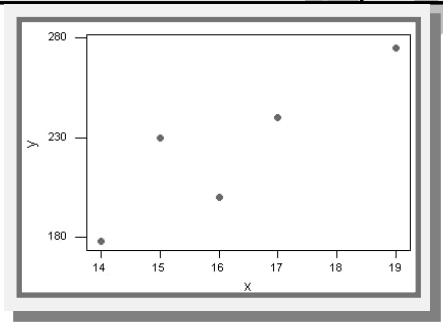

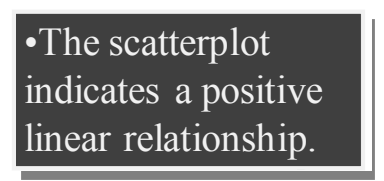

<sup>–</sup> The **strength** and **direction** of the relationship between *x* and *y*.

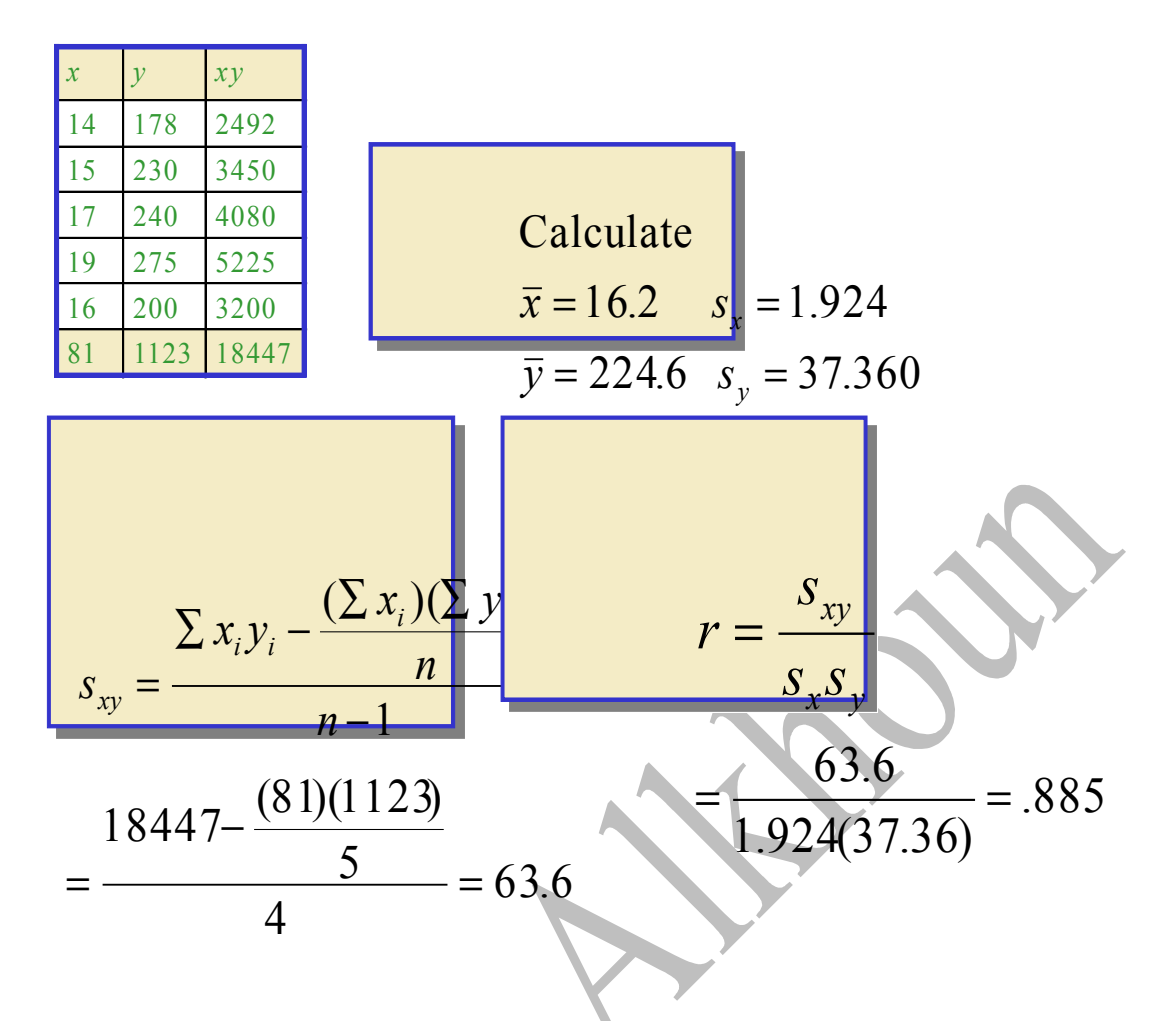

### **Interpreting** *r*

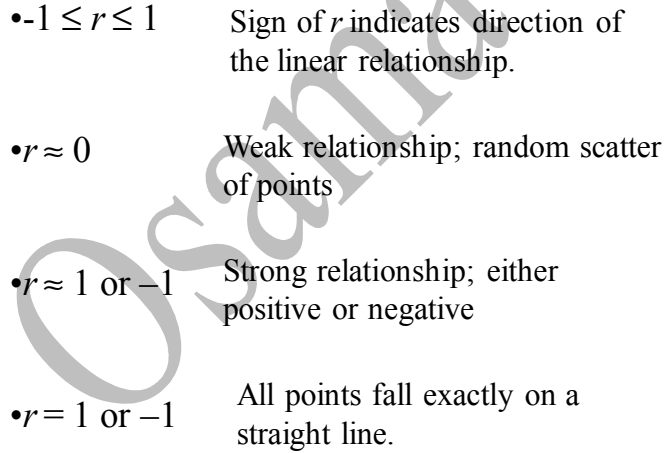

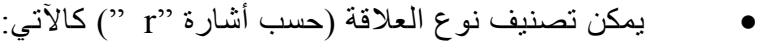

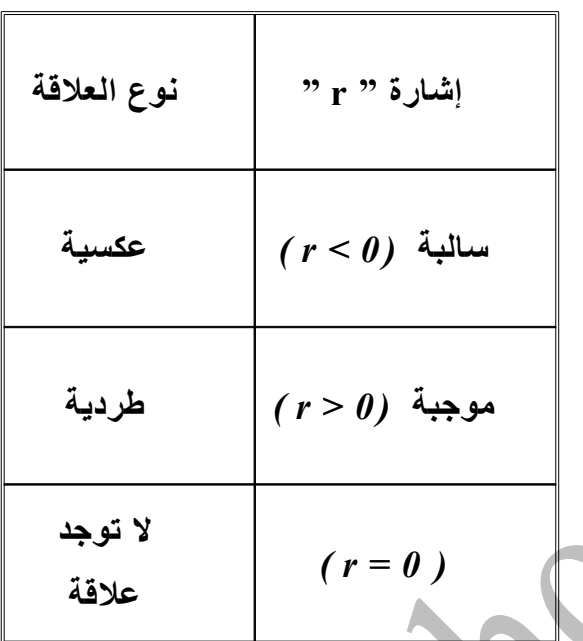

#### **The Regression Line**

*s s*

 $b = r$ 

=

• Sometimes *x* and *y* are related in a particular way—the value of *y* depends on the value of *x*.

- $y =$  dependent variable
- $x =$  independent variable

• The form of the linear relationship between *x* and *y* can be described by fitting a line as best we can through the points. This is the **regression line,** 

 $y = a + bx$ .

- $a = y$ -intercept of the line
	- $b =$  slope of the line

To find the slope and *y*-intercent of the best fitting line,

use:  
\n
$$
b = r \frac{s_y}{s_x}
$$
 OR  $b = \frac{S_{xy}}{s_x}$   
\n $a = \overline{y} - b\overline{x}$ 

$$
\frac{x}{14} \frac{y}{178} \frac{xy}{2492}
$$
\n
$$
\frac{1}{15} \frac{230}{230} \frac{3450}{3450}
$$
\n
$$
\frac{1}{16} \frac{200}{200} \frac{3200}{3200}
$$
\n
$$
\frac{1}{16} \frac{200}{200} \frac{3200}{3200}
$$
\n
$$
\frac{1}{16} \frac{200}{275} \frac{5225}{5225}
$$
\n
$$
\frac{1}{16} \frac{200}{275} \frac{3200}{3200}
$$
\n
$$
\frac{1}{16} \frac{1}{123} \frac{18447}{18447}
$$
\n
$$
\frac{1}{12} \frac{1}{123} \frac{1}{18447}
$$
\n
$$
r = .885
$$
\n
$$
r = .885
$$
\n
$$
t = .885
$$
\n
$$
t = .885
$$
\n
$$
t = .885
$$
\n
$$
s_x = 17
$$
\n
$$
s_x = 17
$$
\n
$$
s_x = 17
$$
\n
$$
s_x = 17
$$
\n
$$
s_x = 17
$$
\n
$$
s_y = 224.6 - 17.189(16.2) = -53.86
$$
\n
$$
s_x = \frac{1}{y} - b\overline{x} = 224.6 - 17.189(16.2) = -53.86
$$
\n
$$
s_y = 53.86 + 17.189x
$$

**معامل الرتباط الخطى البسيط " لبيرسون"** Pearson • يمكن قياس الرتباط بين متغيرين كميين (y,x (بطريقة "بيرسون"

Pearson

• ولحساب معامل الرتباط في العينة ، نستخدم القانون:

$$
r = \frac{S_{xy}}{S_x S_y} = \frac{\frac{\sum (x - \overline{x})(y - \overline{y})}{(n - 1)}}{\sqrt{\frac{\sum (x - \overline{x})^2}{(n - 1)}} \sqrt{\frac{\sum (y - \overline{y})^2}{(n - 1)}}}
$$
(1 - 1)  

$$
r = \frac{\sum (x - \overline{x})(y - \overline{y})}{\sqrt{\sum (x - \overline{x})^2} \sqrt{\sum (y - \overline{y})^2}}
$$
(1 - 1)

حيث : *<sup>S</sup>* <sup>=</sup>∑(*<sup>x</sup>* <sup>−</sup>*x*)( *<sup>y</sup>* <sup>−</sup>*y*) (*<sup>n</sup>* <sup>−</sup>1) .(x,y) بين" Covariance " التباين هو *xy*  $S_x = \sqrt{\sum (x - \overline{x})^2 / (n-1)}$ هو الانحراف المعياري لقيم (x)

$$
\text{(y) } \text{size } \log x \text{ (y) } \log x
$$
 
$$
S_y = \sqrt{\sum (y - \overline{y})^2 / (n - 1)}
$$

مثال: فيما يلي مساحة الأعلاف الخضراء بالألف هكتار، وإجمالي إنتاج اللحوم بالألف طن، خلال الفترة من 1995 حتى عام 2002 . والمطلوب: حساب معامل الرتباط بين المساحة والكمية، والتعليق.

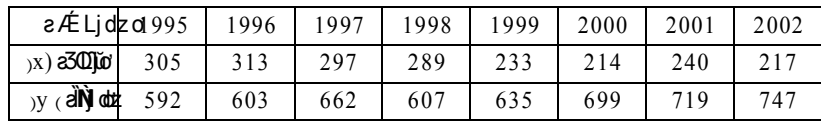

$$
\bar{x} = \frac{\sum x}{n} = \frac{2108}{8} = 2635, \quad \bar{y} = \frac{\sum y}{n} = \frac{5264}{8} = 658
$$

• نحسب المجاميع كما في الجدول:

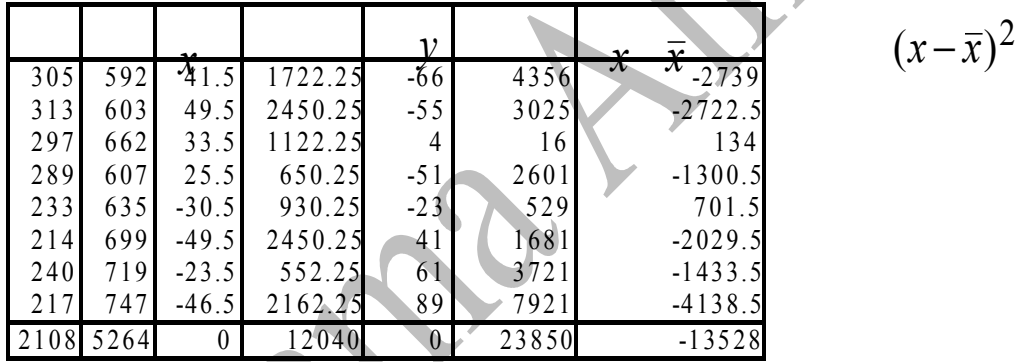

• نطبق المعادلة (2-6) ونحسب " r " كما يلي: 0.798 16945 .619 13528 (109 .727 )(154 .434 )  $=\frac{-13528}{(100.727)(154.424)} = \frac{-13528}{16945.610} = -1$  $\sqrt{23850}$ 13528  $\sqrt{(x-\bar{x})^2}\sqrt{\Sigma(y-\bar{y})^2}$  $\frac{(x-\overline{x})(y-\overline{y})}{2} = \frac{-}{\sqrt{1204}}$  $\sum (x - \overline{x})^2 \sqrt{\sum (y - \overline{x})^2}$  $=\frac{\sum(x-\overline{x})(y-}{\sum(x-\overline{x})(y-\overline{x})}$  $(x-\bar{x})^2 \sqrt{\sum (y-\bar{y})^2}$  $r = \frac{\sum (x - \overline{x})(y - \overline{y})}{\sqrt{y - \overline{y}}}$ 

Example:

Predict the selling price for another residence with 1600 square feet of living area.

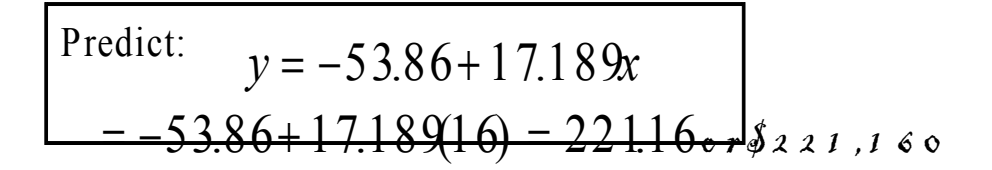

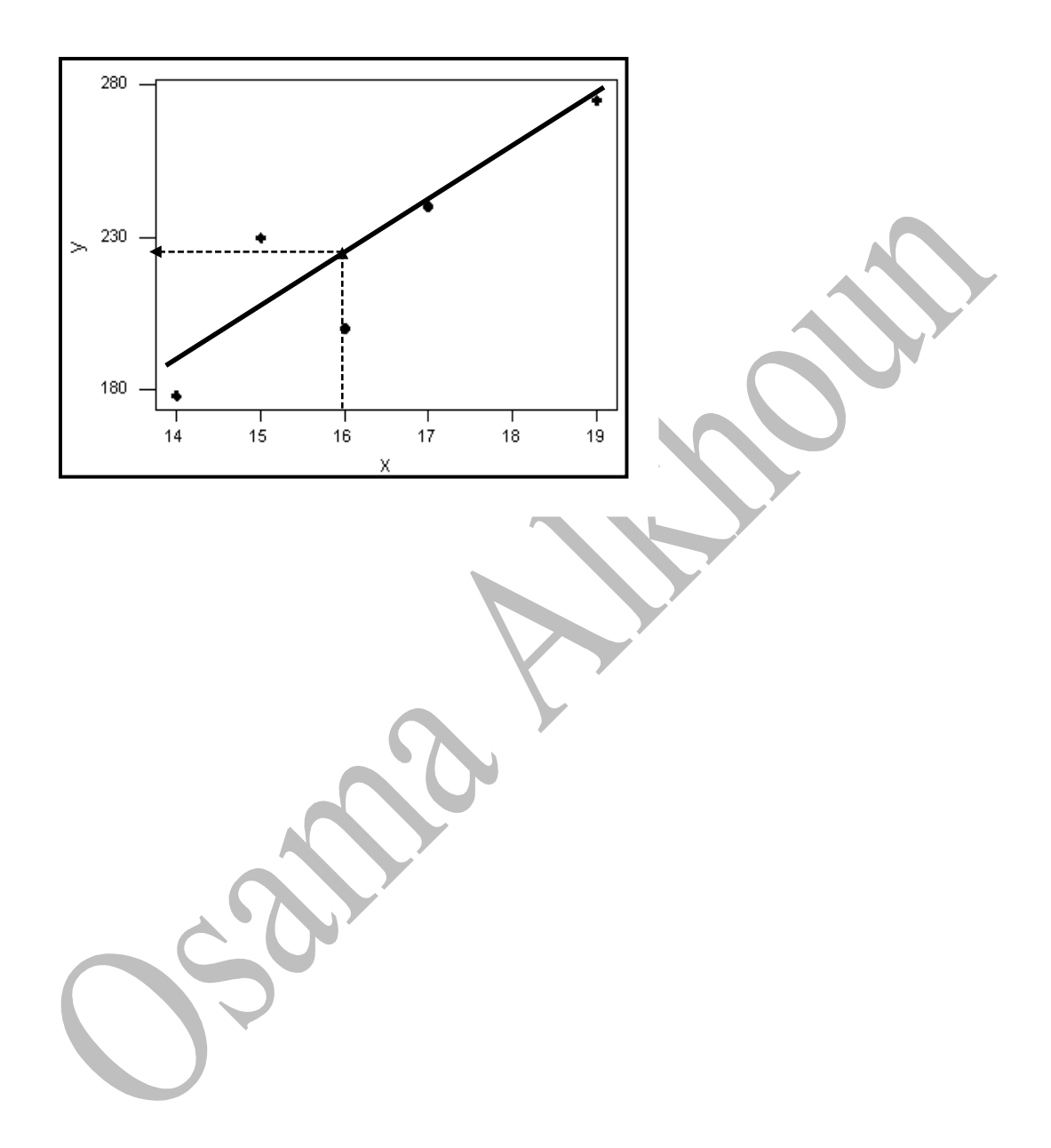